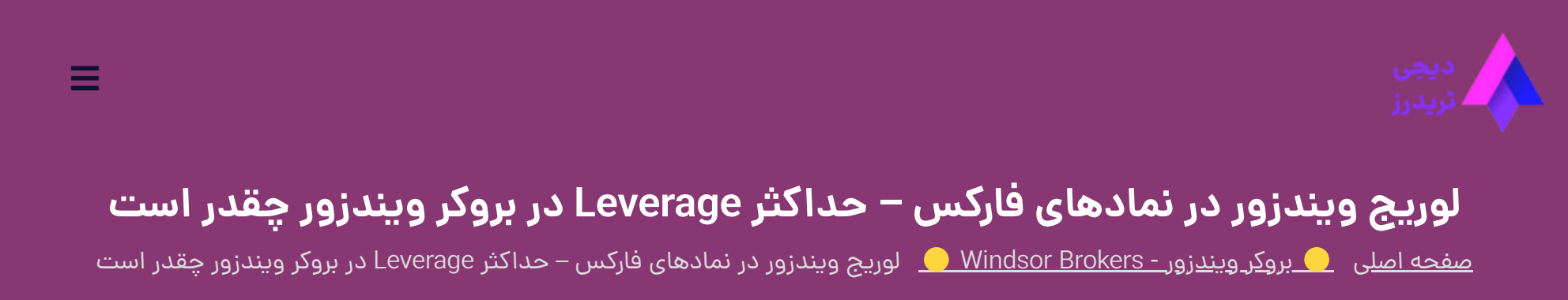

21 آگوست 2023 - <u>وحید [صادقلو](https://digitraderz.com/author/vahid/)</u>

کارگزاری های فارکس با ارائه لوریج (Leverage) به سرمایه گذاران خرد در بازار، امکان ورود با سرمایه بیشتر در معاملات را فراهم کرده اند. بروکر [ویندزور](https://digitraderz.com/fx-windsorbrokers/) بر اساس دو فاکتور، **حجم معامالت** و **دسته بندی نمادهای معامالتی**، امکان استفاده از لوریج یا اهرم را فراهم کرده است.

## **لوریج ویندزور چیست** – **Brokers Windsor**

درصورتی که بخواهید در بروکر ویندزور معاملات خود را با حجم بالا انجام دهید، باید حواستان به میزان لوریج ارائه شده از سوی بروکر باشد. در ادامه این پست به بررسی **لوریج ویندزور** در نمادهای مختلف می پردازیم.

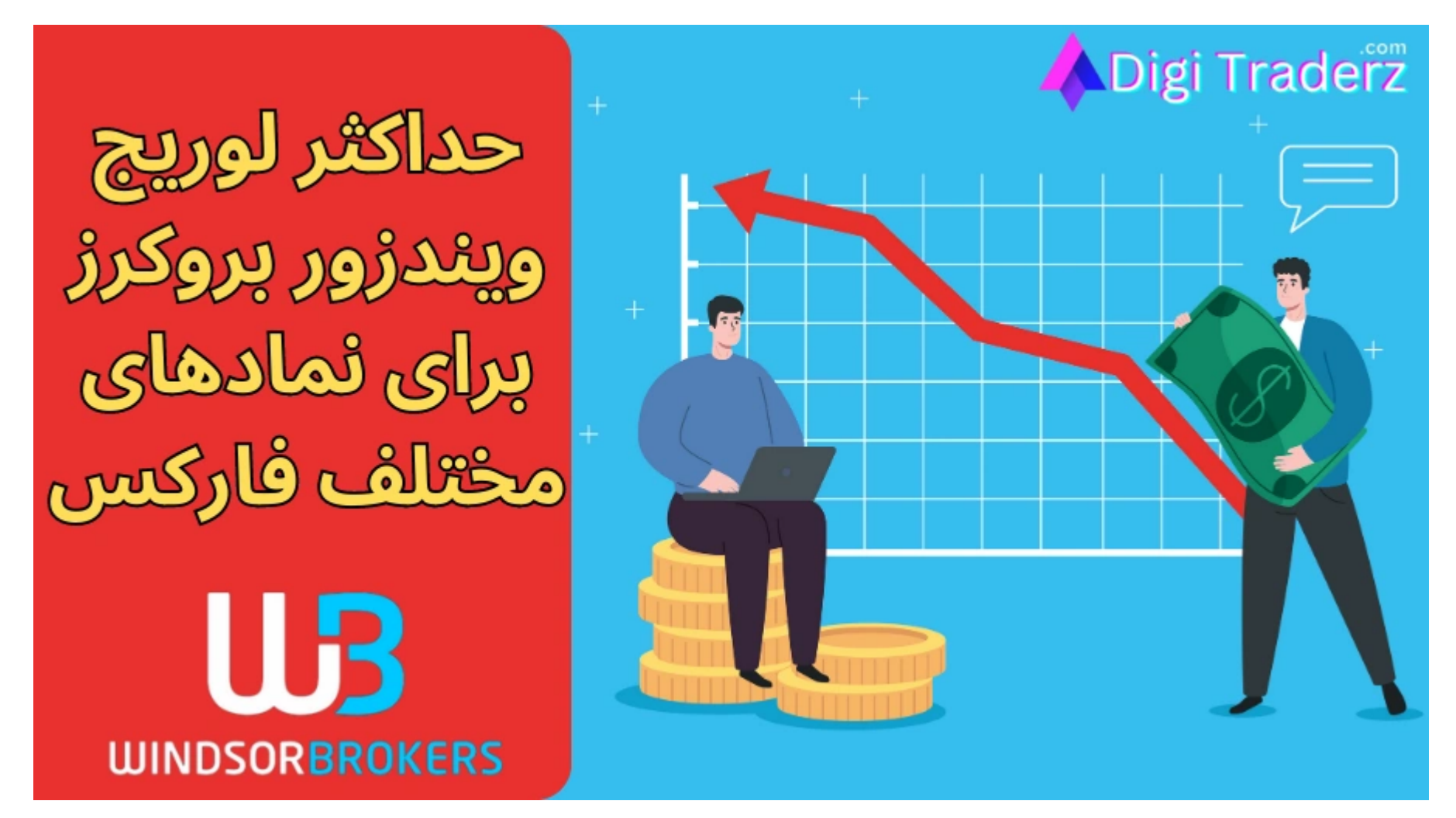

1/10 .وارد کابین شخصی,لوریج را آن تغییر دهید Aگام 1&3+2 akext=3& تومو تغییر لوریج در بروکر ویندزور =text text موارد کابین شخصی,لوریج را آن تغییر دهید Aگام 1&5 akext=3 كنور دهید (Aligitraderz.com/windsor-brokers-leverage/

با استفاده از **لوریج ویندزور** می توانید بجای استفاده کامل از سرمایه خود، بخشی از مارجین مورد نیاز خود را، با استفاده از اعتبار مالی بروکر تامین کنید وبا سرمایه کمتری، حجم باالتری را معامله نمایید.

بروکر ویندزور به دلیل استفاده از رگوله آفشور بلیز )FSC )برای معامله گران ایرانی، امکان ارائه **حداکثر لوریج 1:1000** را در جفت ارزهای اصلی فارکس را دارد.

#### ثبت نام در Brokers [Windsor](https://digitraderz.com/h-windsorbrokers/)

اما سایر معامله گران در بخش آفریقایی که از رگوله کنیا )CMA )استفاده می کنند، **حداکثر لوریج 1:400** و معامله گرانی که از رگوله اردن )JSC )استفاده می کنند، **حداکثر لوریج 1:500** را در اختیار دارند. لوریج ویندزور برای ایرانیان ✅حداکثر اهرم یا لوریج ویندزور PM 3:05 2/13/24,

#### **حداکثر لوریج ویندزور برای نمادهای فارکس**

در جدول زیر، سقف لوریج در بروکر ویندزور، برای دسته بندی نمادهای مختلف ارائه شده است:

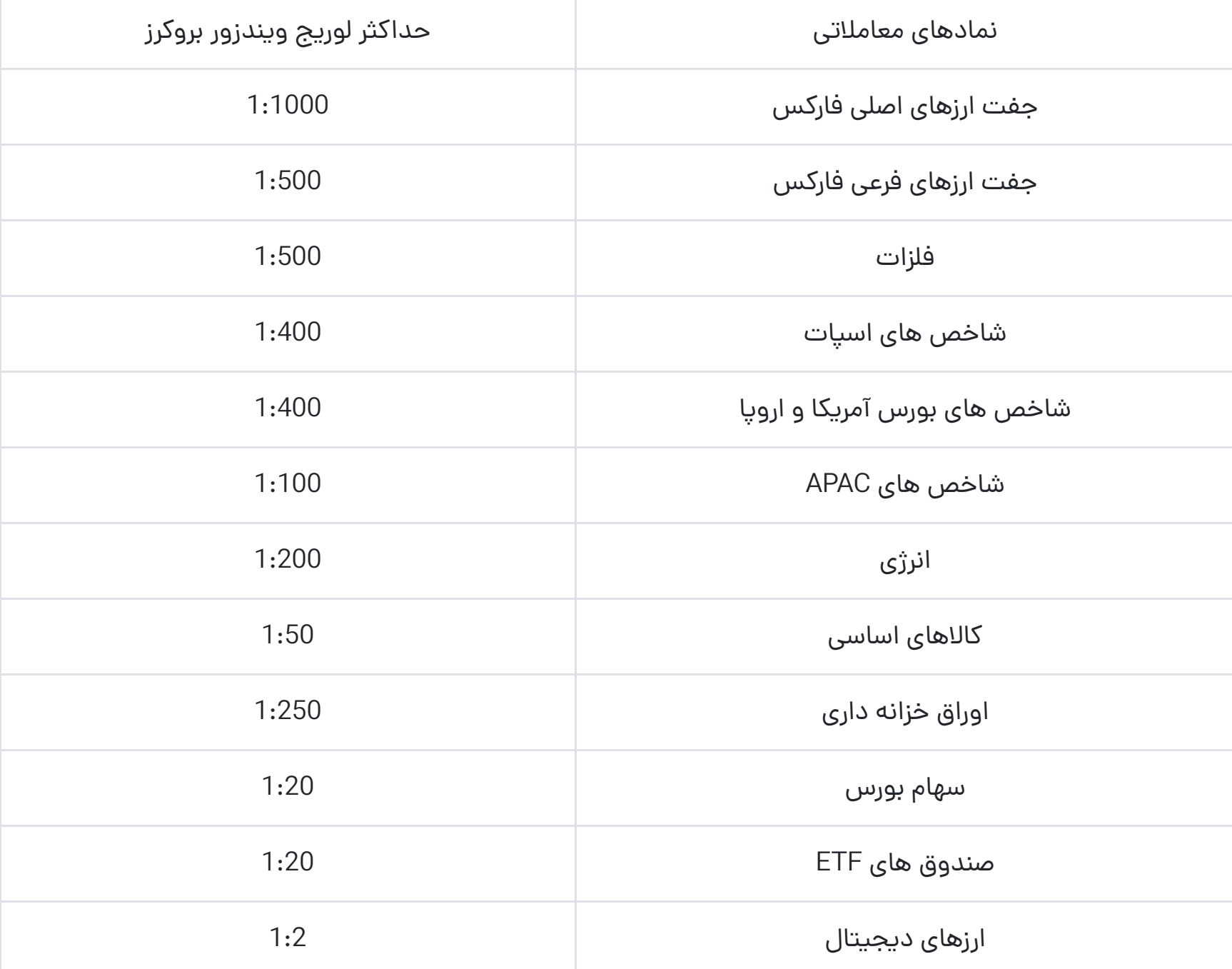

سقف لوریج ویندزور در نمادهای مختلف

# **نحوه تغییر لوریج در بروکر ویندزور**

معامله گران ویندزور بروکرز در هنگام افتتاح حساب، لوریج یا اهرم معامالتی خود را تعیین می کنند، تا در تمامی معامالت خود، متناسب با آن از سرمایه خود در معامالت استفاده نمایند.

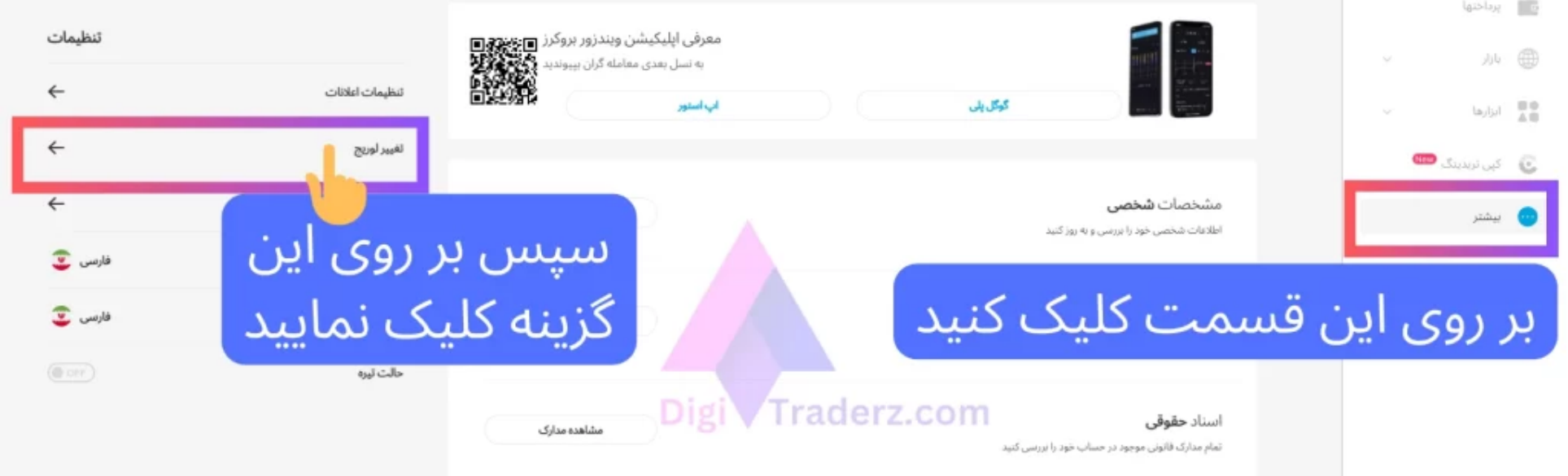

در صورتی که پس از ایجاد حساب معامالتی در بروکر ویندزور، قصد کاهش یا افزایش لوریج را داشته باشید، می توانید از طریق مراحل زیر، آن را تغییر دهید:

- **گام :1** وارد کابین شخصی خود در بروکر ویندزور شوید.
- **گام :2** بر روی گزینه »بیشتر« در منوی سمت راست خود کلیک کنید.
	- **گام :3** بر روی »تغییر لوریج« در بخش تنظیمات کلیک کنید.
- **گام :4** حساب معامالتی خود را انتخاب کنید و لوریج را آن تغییر دهید.
	- **گام :5** در نهایت بر روی دکمه »بروز رسانی لوریج« کلیک کنید.

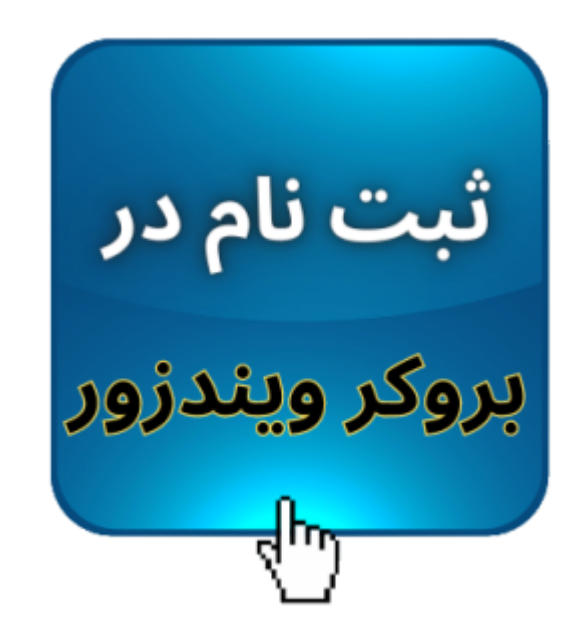

# **لوریج ویندزور برای نمادهای مختلف فارکس**

**بروکر ویندزور** به منظور کاهش ریسک معامالت، بر اساس دسته بندی نمادهای مختلف و حجم معامالت در حال انجام معامله گران، میزان لوریج خود رابه صورت خودکار تغییر می دهد.

بنابراین در صورتی که می خواهید از حداکثر لوریج در معامالت خود استفاده نمایید، باید مارجین مورد نیاز خود را **بر اساس لوریج** قابل ارائه در بروکر ویندزور تنظیم نمایید. در جدول زیر لیست کامل لوریج ویندزور برای حجم های مختلف ارائه شده است.

شما می توانید بر اساس نماد معامالتی خود و حجم معامالت باز خود، مارجین مورد نیاز آن را مشاهده نمایید.

### **لوریج جفت ارزهای اصلی فارکس**

در جدول زیر حداکثر لوریج و درصد مارجین برای معامالت جفت ارزهای اصلی بازار فارکس مثل جفت ارز محبوب USD/EUR ارائه شده است:

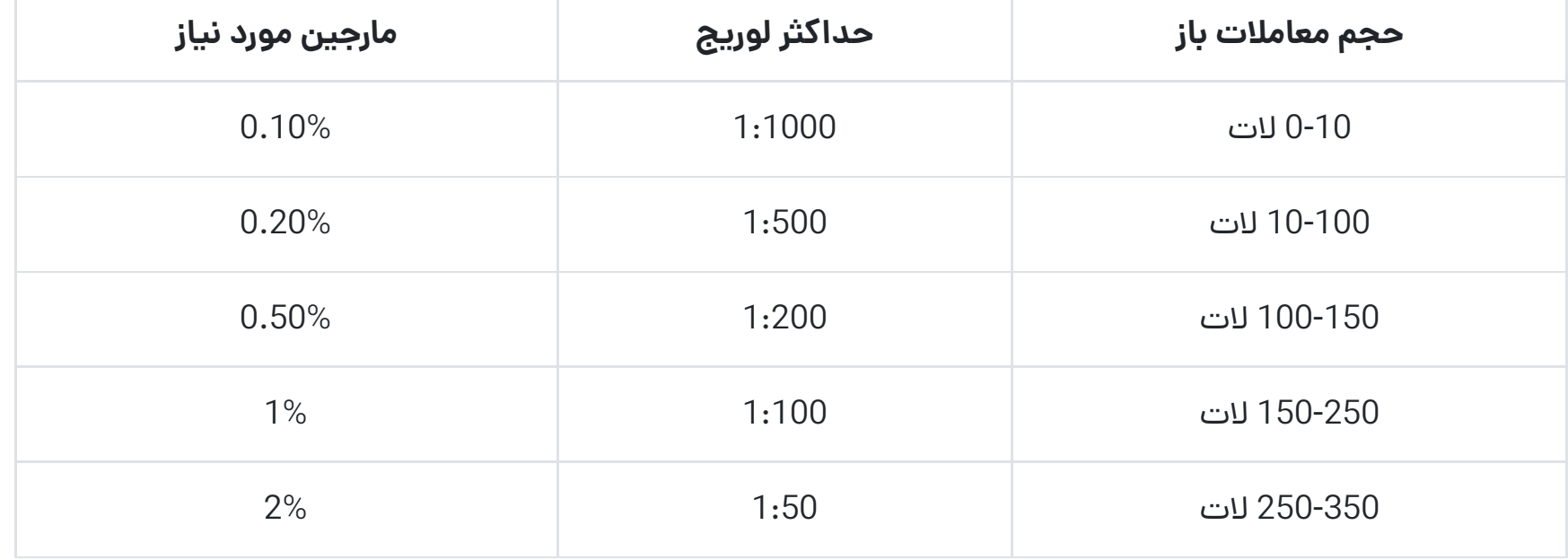

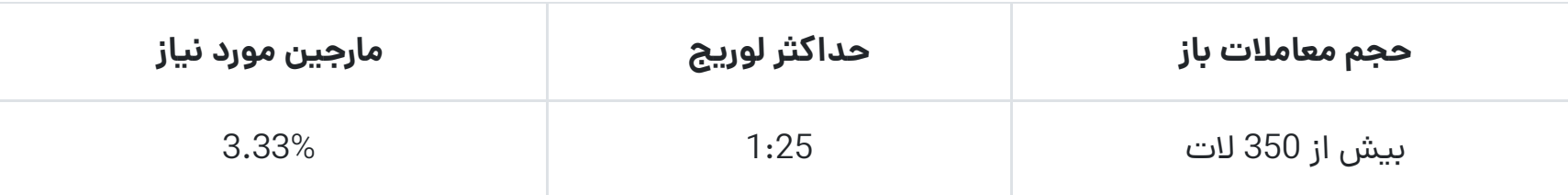

حداکثر لوریج ویندزور بر اساس حجم جفت ارزهای Major

### **لوریج جفت ارزهای فرعی فارکس**

در جدول زیر، سقف اهرم یا لوریج ارائه شده در ویندزور بروکرز برای جفت ارزهای فرعی مثل جفت ارز AUD/GBP ارائه شده است:

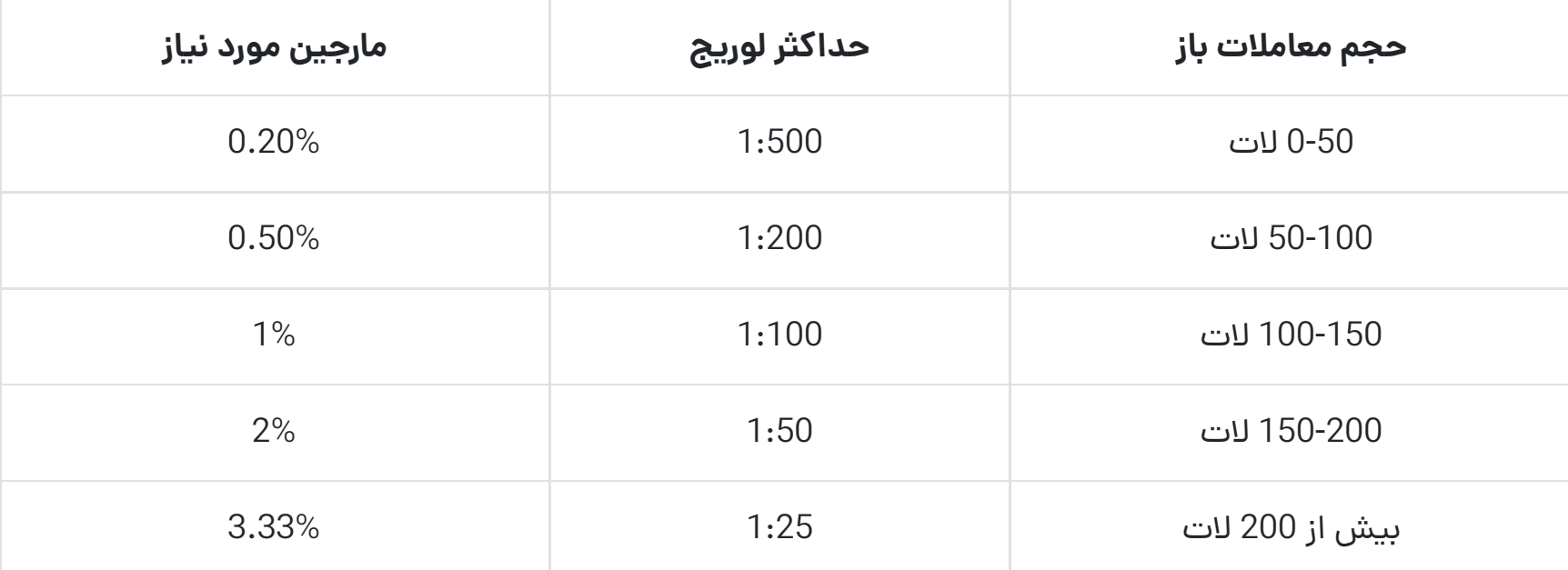

حداکثر لوریج ویندزور بر اساس حجم جفت ارزهای Minor

### **لوریج فلزات گرانبهای فارکس**

در جدول زیر، حداکثر **لوریج ویندزور** برای نماد فلزات طال و نقره ارائه شده است:

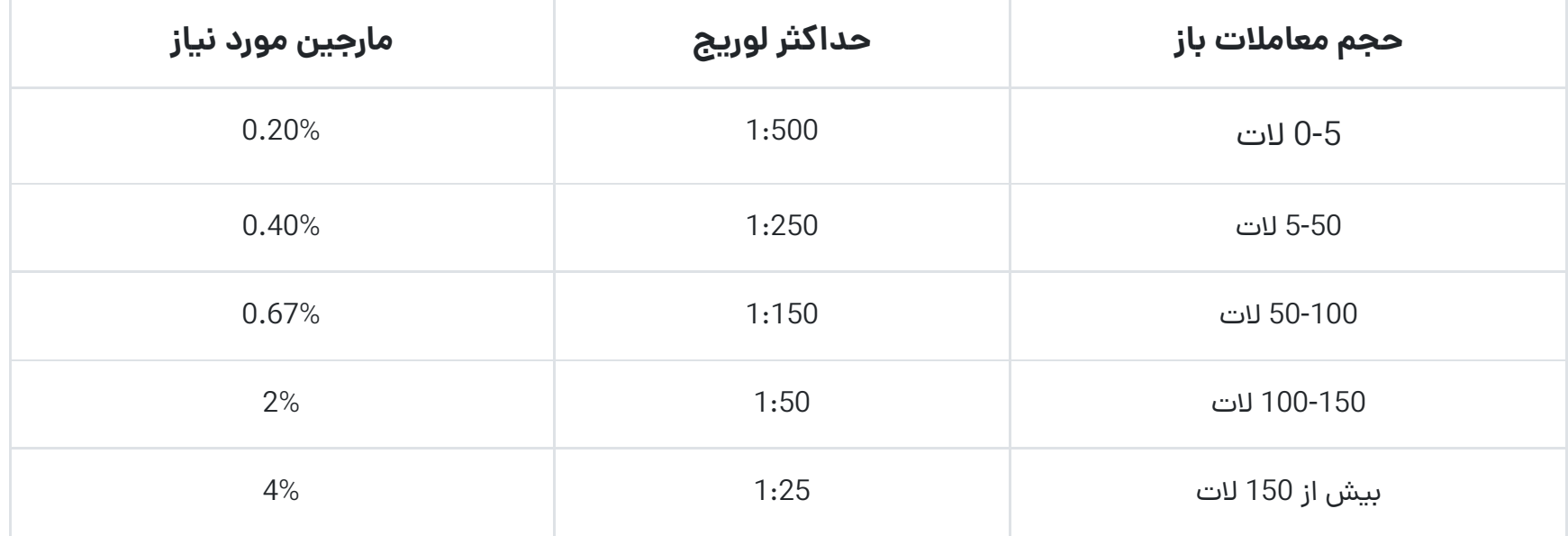

حداکثر لوریج ویندزور بر اساس حجم Metals

 توجه داشته باشید که حداکثر لوریج ویندزور برای جفت ارزهایی که دارای یکی از نمادهای NOK، SEK، PLN، TRY، ZAR SGD، HUF، و MXN هستند، 1:100 می باشد و نسبت به حجم آنها تا لوریج 1:2.5 کاهش پیدا می کند.

#### **لوریج شاخصهای بورس آمریکا و اروپا**

لوریج ارائه شده در **بروکر ویندزور** برای معامالت شاخص های بورس آمریکا و اروپا )CFD )مثل شاخص داوجونز، نزدک و دکس مطابق جدول زیر ارائه شده است:

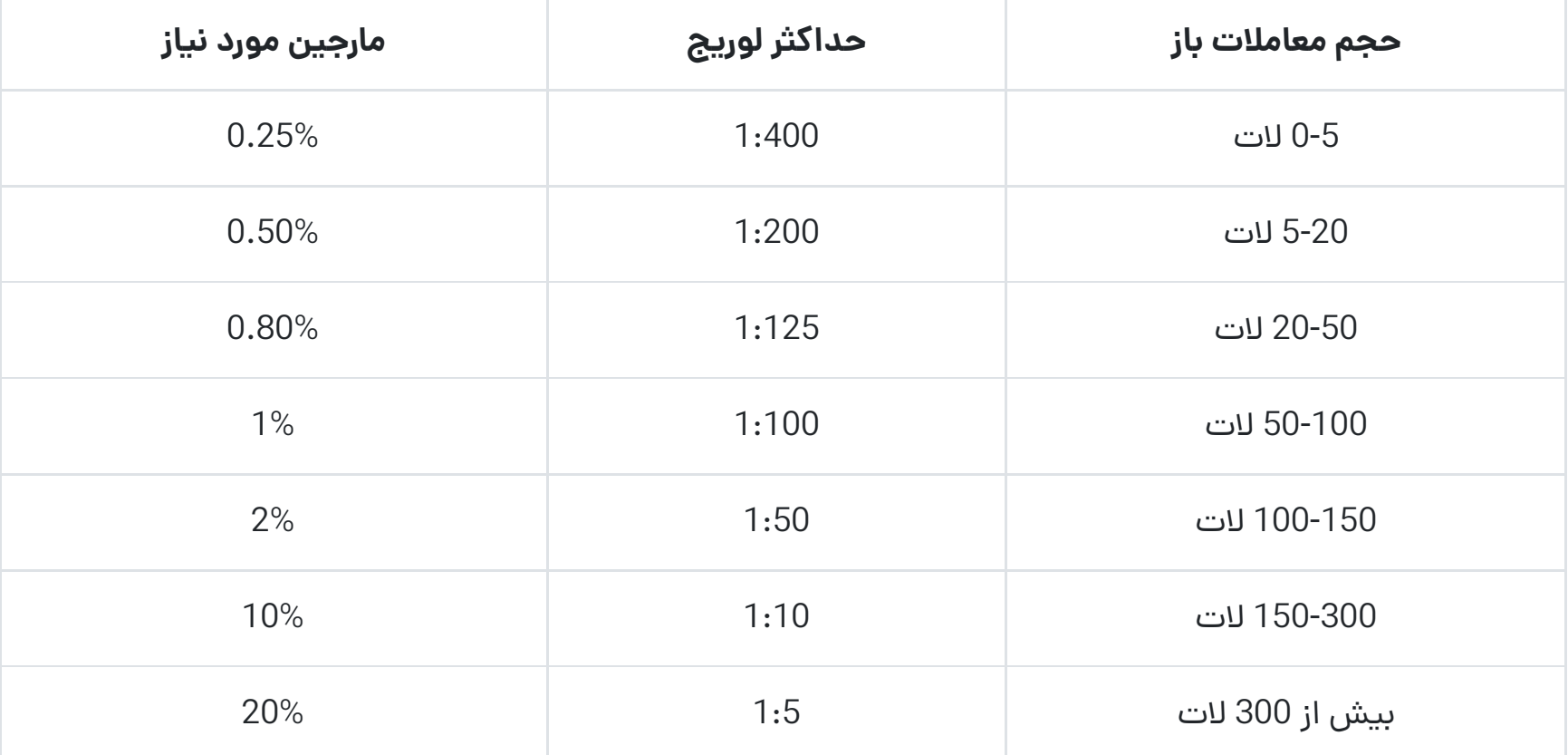

حداکثر لوریج ویندزور بر اساس حجم Indices

#### **لوریج نماد انرژی ها در فارکس**

در جدول زیر، **حداکثر لوریج ویندزور** برای نمادهای انرژی مثل نفت خام یا گاز طبیعی در فارکس، ارائه شده است:

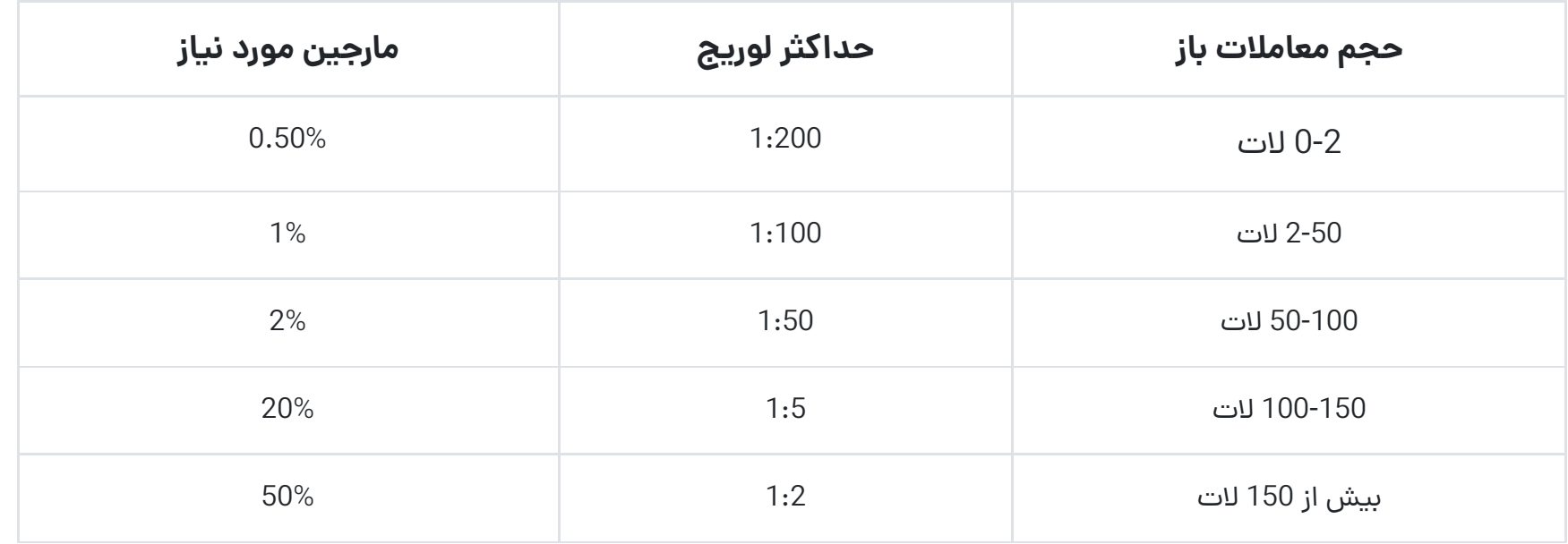

 میزان لوریج ارائه شده برای شاخص های نقدی، مطابق با جدول شاخص های CFD است و تنها فرق آن، حجم 10 برابری معامالت )الت( برای دریافت سقف **لوریج ویندزور** است.

به عنوان مثال برای محدود 50-0 الت، سقف لوریج 1:400 وبرای بیش از 3000 الت لوریج 1:5 ارائه می شود.

#### **لوریج سهام های بورس بین الملل**

در جدول زیر، سقف **لوریج بروکر ویندزور** برای سهام شرکت های بزرگ در بورس جهانی، ارائه شده است:

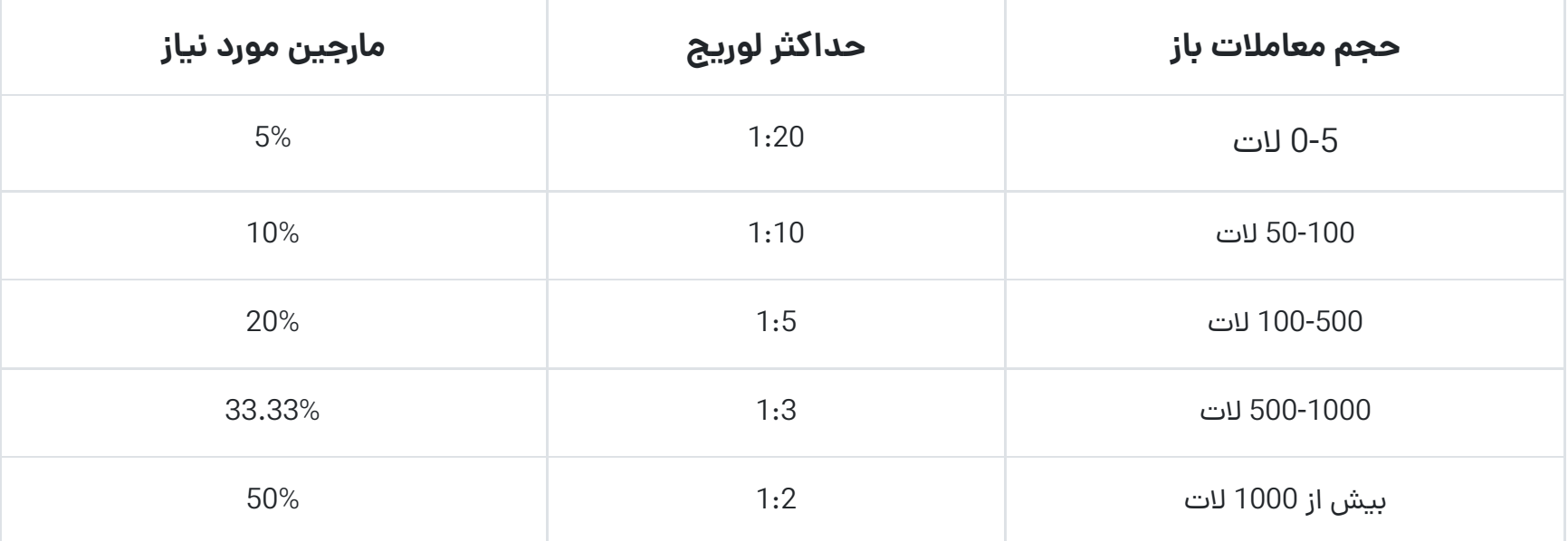

حداکثر لوریج ویندزور بر اساس حجم shares

### **لوریج ارزهای دیجیتال**

**حداکثر لوریج** بروکر ویندزور برای معامالت ارزهای دیجیتال مثل بیت کوین، در جدول زیر قرار دارد:

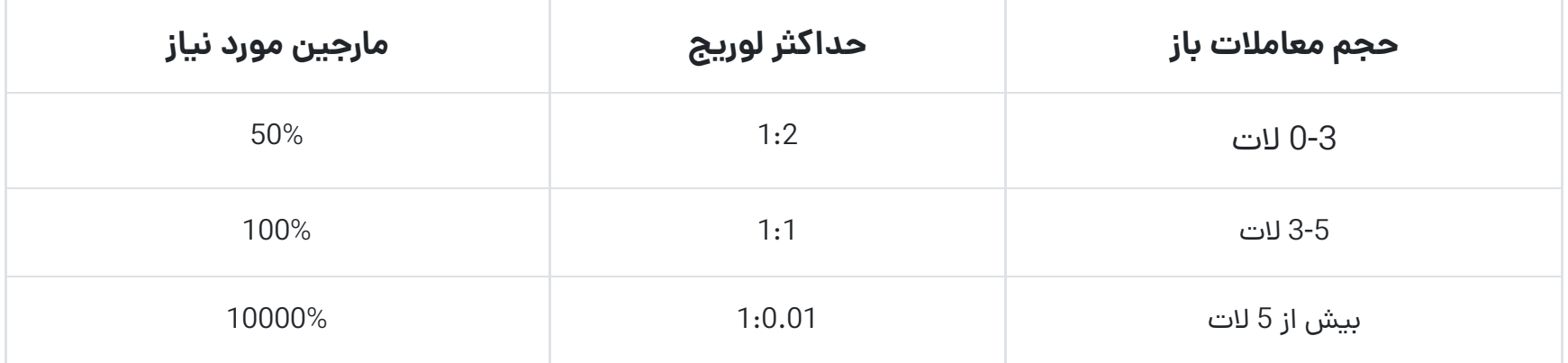

حداکثر لوریج ویندزور بر اساس حجم Crypto

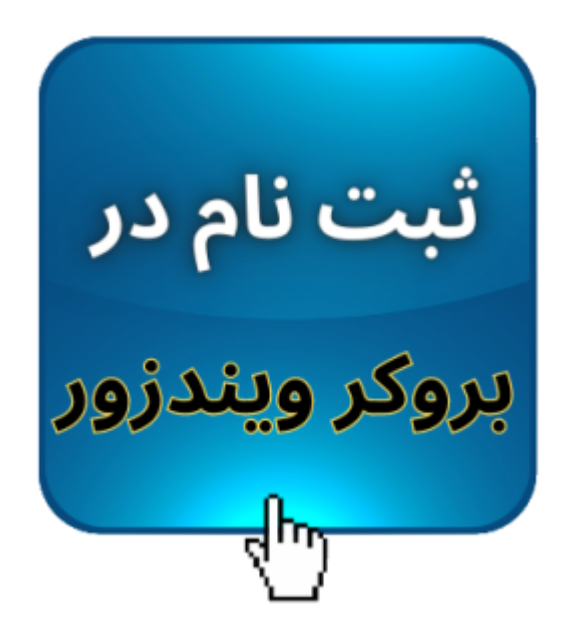

# **نحوه محاسبه مارجین با استفاده از لوریج در بروکر Windsor**

در صورتی که بخواهید از لوریج مورد نیاز برای معامله خود را در **بروکر ویندزور** بدست آورید، می توانید از فرمول زیر استفاده کنید:

مارجین مورد نیاز = تعداد لات (حجم) \* اندازه قرارداد تقسیم بر حداکثر لوریج \* نرخ تبدیل

به عنوان مثال، فرض کنید معامله گری قصد انجام 20 الت معامله بر روی نماد USD/EUR، با حداکثر لوریج ارائه شده در بروکر ویندزور را دارد. در این صورت طبق جدول مربوط به جفت ارزهای اصلی فارکس، حداکثر لوریج ویندزور 1:500 خواهد بود.

همچنین معامله گر باید طبق فرمول زیر 4360 دالر در حساب معامالتی خود داشته باشد.

مارجین مورد نیاز = 20 \* 10000 تقسیم بر 500 \* 1.09000 = 4360 دالر

البته با توجه به جدول های قبلی، برای راحتی محاسبه این فرمول می توانید از درصد مارجین مورد نیاز، برای محاسبه سریع در بروکر ویندزور استفاده کنید.

# **جمع بندی دیجی تریدرز درباره لوریج در ویندزور بروکرز**

بازار فارکس، **بزرگترین بازار سرمایه** دنیاست وبانک ها و شرکت های مختلفی روزانه در حال انجام معامله در آن هستند. به همین دلیل تغییرات قیمت در این بازار بسیار کم است.

کارگزاری های فارکس برای کمک به سودآوری معامله گران خرد، اعتبار مالی به آنها قرض می دهند تا بتوانند با حجم بیشتری در معامالت وارد شوند. **بروکر ویندزوز** نیز با ارزیابی حجم و نماد معامالتی، سقف لوریج خود را مشخص کرده است.

استفاده از **لوریج مناسب** برای نمادهای پرنوسان و دارای کانترکت سایز متفاوت، بسیار حائز اهمیت است و خوشبختانه، بروکر ویندزور تا حدودی این رتبه بندی رابرای معامله گران انجام داده است.

با توجه به اینکه استفاده از **لوریج بسیار باال** مثل اهرم 1:1000 یا 1:500 می توانند ریسک معامالت شما رابسیار افزایش دهد، **سقف لوریج ویندزور** برای معامله گران خرد کافی است و حتی در مواردی بیش از نیاز آنهاست.

به طور عمومی توصیه می کنیم تا حد امکان، از لوریج های پایین تر برای انجام معامالت خود استفاده نمایید و برای جلوگیری از زیان نامتعارف، مدیریت بودجه بندی صحیح را در نظر داشته باشید.

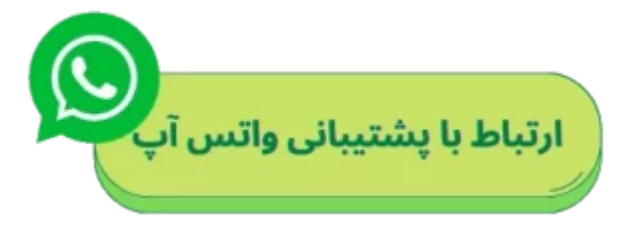

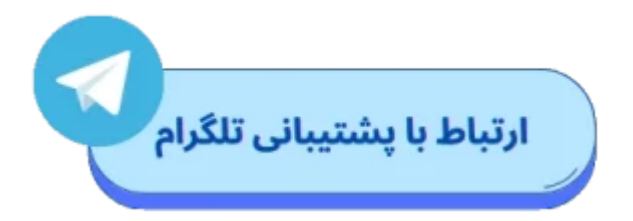

توجه داشته باشید که تمام معامالتی که 3 ساعت قبل از بسته شدن بازار فارکس در روز جمعه و یا قبل از تعطیالت به حداقل مارجین %0.2 نیاز دارند.